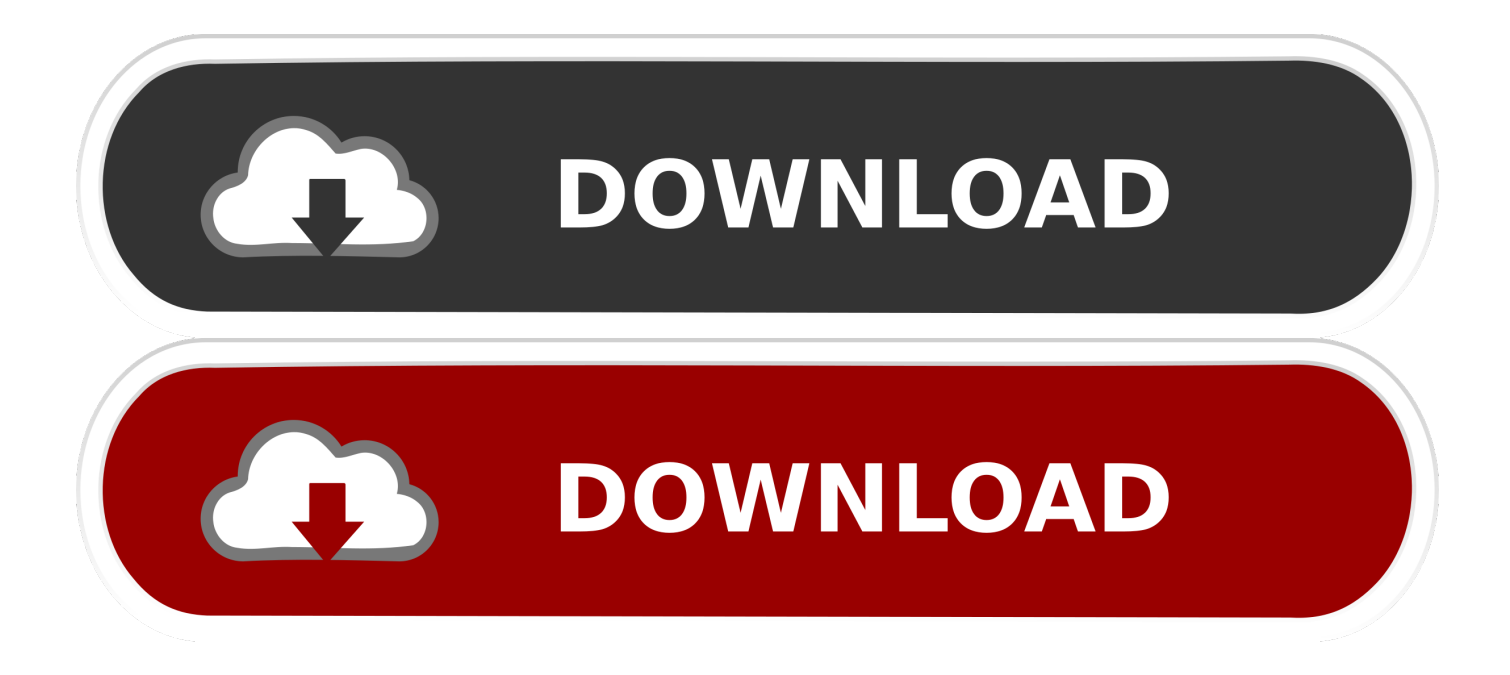

[PASSWORD LOCK FOLDER WITHOUT ANY SOFTWARE](https://tinurll.com/1hssi8)

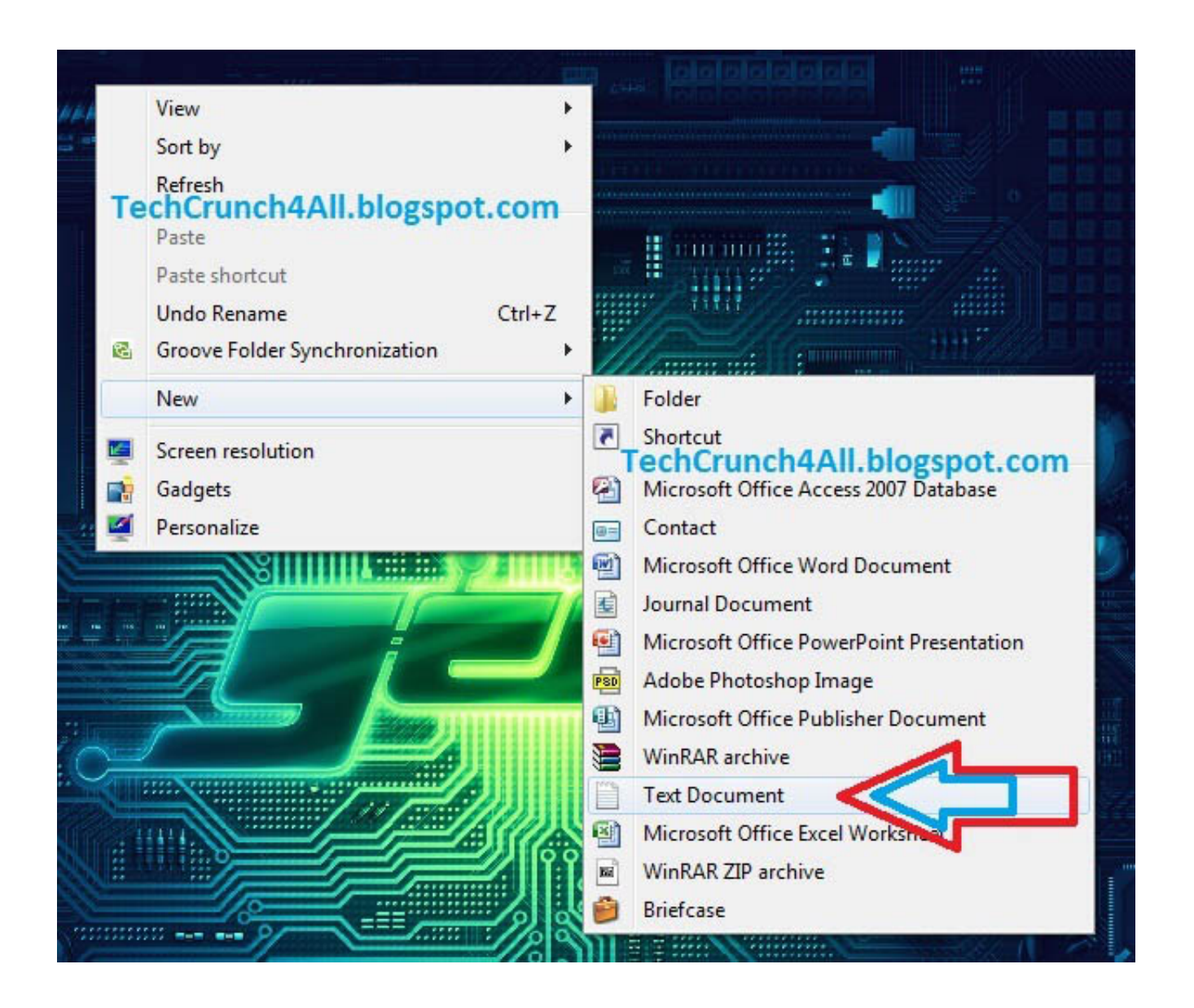

[PASSWORD LOCK FOLDER WITHOUT ANY SOFTWARE](https://tinurll.com/1hssi8)

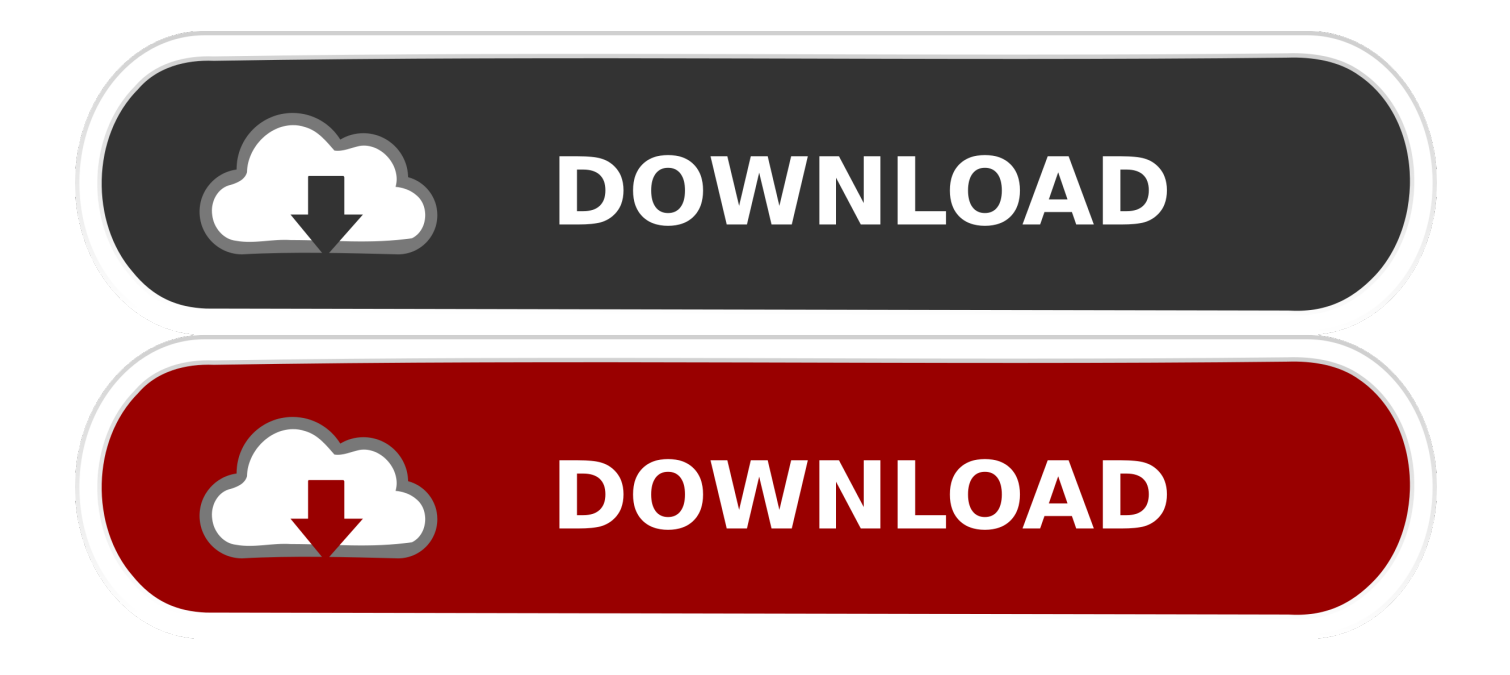

To password protect your files and folders in Windows, you need to use ... files is not possible without the use of a third-party software program.. If you forgot the password of your Folder Lock and wanted to access your files, ... Restore lost files in 3 steps with EaseUS file recovery software.. How to Password Protect a Folder without Any Software in Windows. In our daily work, we usually need to encrypt various files. It's easy to set password for .... Lock your Private Folders and Files in Windows PC With Password without Using any Software, Just with Notepad and Bat Script Code, Folder Protection Easily.. ... that is password protected, and you can do it without buying any additional software. ... How To Lock a Folder With a Password in Windows 10. 1. Right-click inside the folder where the files you want to protect are located..

{21EC2020-3AEA-1069-A2DD-08002B30309D}". echo Folder locked. goto End. :UNLOCK. echo Enter .... How To Hide or Lock A Folder or File Without Any Software in PC. February 3, 2014 Vishal ... echo Enter password to Unlock Your Secure Folder set/p "pass=>". The software uses Advanced Encryption Standard (AES) 256-bit keys to keep your data safe. folderlock-1 By default, Folder Lock uses a master password to .... Password Protect folders in Windows without any Software. Most of us have private data. Not all of us have a private computer to keep that data. So, we just end .... How to Protect a Folder on Windows Without Using Any Software. ... echo Folder locked goto End :UNLOCK echo Enter password to Unlock .... You can lock any folder without any software with password , its works Windows XP, 7 , 8 , 10, just follow this method. Copy This below code .... You can easily lock any folder on your Windows computer with a simple Notepad . By creating a batch file, you can hide a folder and protect ...

How to Create a Secured and Locked Folder in Windows XP ... a way to create a password protected, secure, hidden or locked folder in Windows ... to create a secure locked folder without having to buy any 3rd party software.. How to Lock Folder Without Any Software with Password. lock your private folder and file without any software on pc. And keep them secure by notepad trick... Editor's Note: This article, originally published in 2014, used to contain instructions that claimed to password protect folders without extra software.. Using a password to protect a folder means that you need to enter a password to ... files either in a password-protected folder or in a folder without password protection. ... You will need to download third-party software or use a zipped folder.. Hence, to keep certain files or folders locked with password without using a software with this solution is easy and will hardly take any time. 1. Create a folder say .... Jump to How to Lock Folder on Windows 10 Without Any Software - How to Lock Folder on Windows 10 Without Any Software. Right-click inside a .... Don't forget to change your password in the code its shown the place where to type your password. after creation of Locker folder again click on ...

Folder Lock With Password Without Any Software- Paste the code given below in notepad and 'Save' it as batch file (with extension '.bat'). Any name will do. fbf833f4c1

[Pyaar Ishq Aur Mohabbat \[2001-MP3-VBR-320Kbps\] – BOM](https://www.change.org/o/pyaar_ishq_aur_mohabbat_2001-mp3-vbr-320kbps_bom) [DiskTrix UltimateDefrag 6 Crack + keygen Free Download](https://tnicnetsrotha.amebaownd.com/posts/8804089) [Bing Starts Accepting Right To Be Forgotten Requests](http://ciovilmana.over-blog.com/2020/07/Bing-Starts-Accepting-Right-To-Be-Forgotten-Requests-8.html) [Horse Racing v1.4.1 \[Mod\] APK Free Download](http://unregi.yolasite.com/resources/Horse-Racing-v141-Mod-APK-Free-Download.pdf) [Heroin Side Effects](http://twagadibec.over-blog.com/2020/07/Heroin-Side-Effects-7.html) [The Doors – The Best Of The Doors \(2015\) Audio Fidelity SACD FLAC](http://chronencouci.mystrikingly.com/blog/the-doors-the-best-of-the-doors-2015-audio-fidelity-sacd-flac) [South Africa's latest and largest rock art discovery](http://alythu.yolasite.com/resources/South-Africas-latest-and-largest-rock-art-discovery.pdf) [Create web page shortcut using Edge browser on Windows 10 desktop](http://ewaradan.unblog.fr/2020/07/13/create-web-page-shortcut-using-edge-browser-on-windows-10-desktop/) [Aagahi Afsana by Hina Shahid](http://zucpete.yolasite.com/resources/Aagahi-Afsana-by-Hina-Shahid.pdf) [DigitalOutbox Episode 233](https://www.insea.org/sites/default/files/webform/slagen550.pdf)